# **Functional Package for Authentication Protocols**

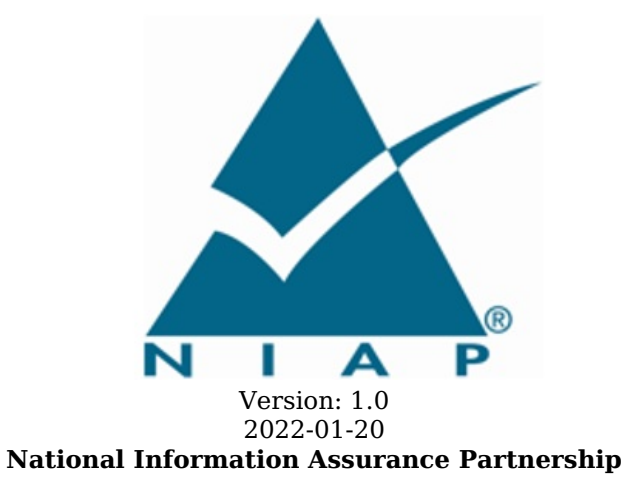

## **Revision History**

#### **Version Date Comment**

1.0 2022-01-20 Start of first draft.

## **Contents**

- 1 [Introduction](file:///home/runner/work/authpro/authpro/commoncriteria.github.io/pp/authpro/authpro.html?expand=on#Introduction)
- 1.1 [Overview](file:///home/runner/work/authpro/authpro/commoncriteria.github.io/pp/authpro/authpro.html?expand=on#Overview)
- 1.2 [Terms](file:///home/runner/work/authpro/authpro/commoncriteria.github.io/pp/authpro/authpro.html?expand=on#glossary)
- 1.2.1 [Common](file:///home/runner/work/authpro/authpro/commoncriteria.github.io/pp/authpro/authpro.html?expand=on#cc-terms) Criteria Terms
- 1.2.2 [Technical](file:///home/runner/work/authpro/authpro/commoncriteria.github.io/pp/authpro/authpro.html?expand=on#tech-terms) Terms
- 1.3 Compliant Targets of [Evaluation](file:///home/runner/work/authpro/authpro/commoncriteria.github.io/pp/authpro/authpro.html?expand=on#toes)
- 1.4 Use [Cases](file:///home/runner/work/authpro/authpro/commoncriteria.github.io/pp/authpro/authpro.html?expand=on#s-usecases)
- 2 [Conformance](file:///home/runner/work/authpro/authpro/commoncriteria.github.io/pp/authpro/authpro.html?expand=on#Conformance_Claims) Claims
- 3 Security Functional [Requirements](file:///home/runner/work/authpro/authpro/commoncriteria.github.io/pp/authpro/authpro.html?expand=on#Security_Functional_Requirements)
- 3.1 Auditable Events for [Mandatory](file:///home/runner/work/authpro/authpro/commoncriteria.github.io/pp/authpro/authpro.html?expand=on#ss-audit-table) SFRs
- 3.2 [Cryptographic](file:///home/runner/work/authpro/authpro/commoncriteria.github.io/pp/authpro/authpro.html?expand=on#cryptsup) Support (FCS)
- 3.3 Identification and [Authentication](file:///home/runner/work/authpro/authpro/commoncriteria.github.io/pp/authpro/authpro.html?expand=on#s-fia) (FIA)
- Appendix A [Implementation-Dependent](file:///home/runner/work/authpro/authpro/commoncriteria.github.io/pp/authpro/authpro.html?expand=on#impl-reqs) Requirements
- Appendix B Use Case [Templates](file:///home/runner/work/authpro/authpro/commoncriteria.github.io/pp/authpro/authpro.html?expand=on#use-case-appendix)
- B.1 [EAP](file:///home/runner/work/authpro/authpro/commoncriteria.github.io/pp/authpro/authpro.html?expand=on#appendix-uc-EAP)
- B.2 [Pre-Shared](file:///home/runner/work/authpro/authpro/commoncriteria.github.io/pp/authpro/authpro.html?expand=on#appendix-uc-pre-shared-keys) Keys
- B.3 X.509 [Certificates](file:///home/runner/work/authpro/authpro/commoncriteria.github.io/pp/authpro/authpro.html?expand=on#appendix-uc-x509)
- Appendix C [Acronyms](file:///home/runner/work/authpro/authpro/commoncriteria.github.io/pp/authpro/authpro.html?expand=on#acronyms)
- Appendix D [Bibliography](file:///home/runner/work/authpro/authpro/commoncriteria.github.io/pp/authpro/authpro.html?expand=on#appendix-bibliography)

# **1 Introduction**

## **1.1 Overview**

This Functional Package for Authentication Protocols gathers requirements for several protocols and standards that are commonly used in NIAP Protection Profiles for authentication in network communications. It includes requirements for the Extensible Authentication Protocol [\(EAP](file:///home/runner/work/authpro/authpro/commoncriteria.github.io/pp/authpro/authpro.html?expand=on#abbr_EAP)), requirements for the composition and exchange of pre-shared keys ([PSK\)](file:///home/runner/work/authpro/authpro/commoncriteria.github.io/pp/authpro/authpro.html?expand=on#abbr_PSK), and requirements for X.509 certificates. These protocols and standards are often used in setting up trusted channels, but may also be used for other purposes, such as authenticating wireless communications.

More specialized protocols, such as 802.1X, RADIUS, Enrollment over Secure Transoort (EST), and Certificate Management over CMS (CMC) are not currently included.

This Functional Package is organized as a collection of requirements so that a Security Target can claim one or more "base requirements." Additional SFRs must be claimed based on dependencies in the intially claimed SFRs.

## **1.2 Terms**

The following sections list Common Criteria and technology terms used in this document.

## **1.2.1 Common Criteria Terms**

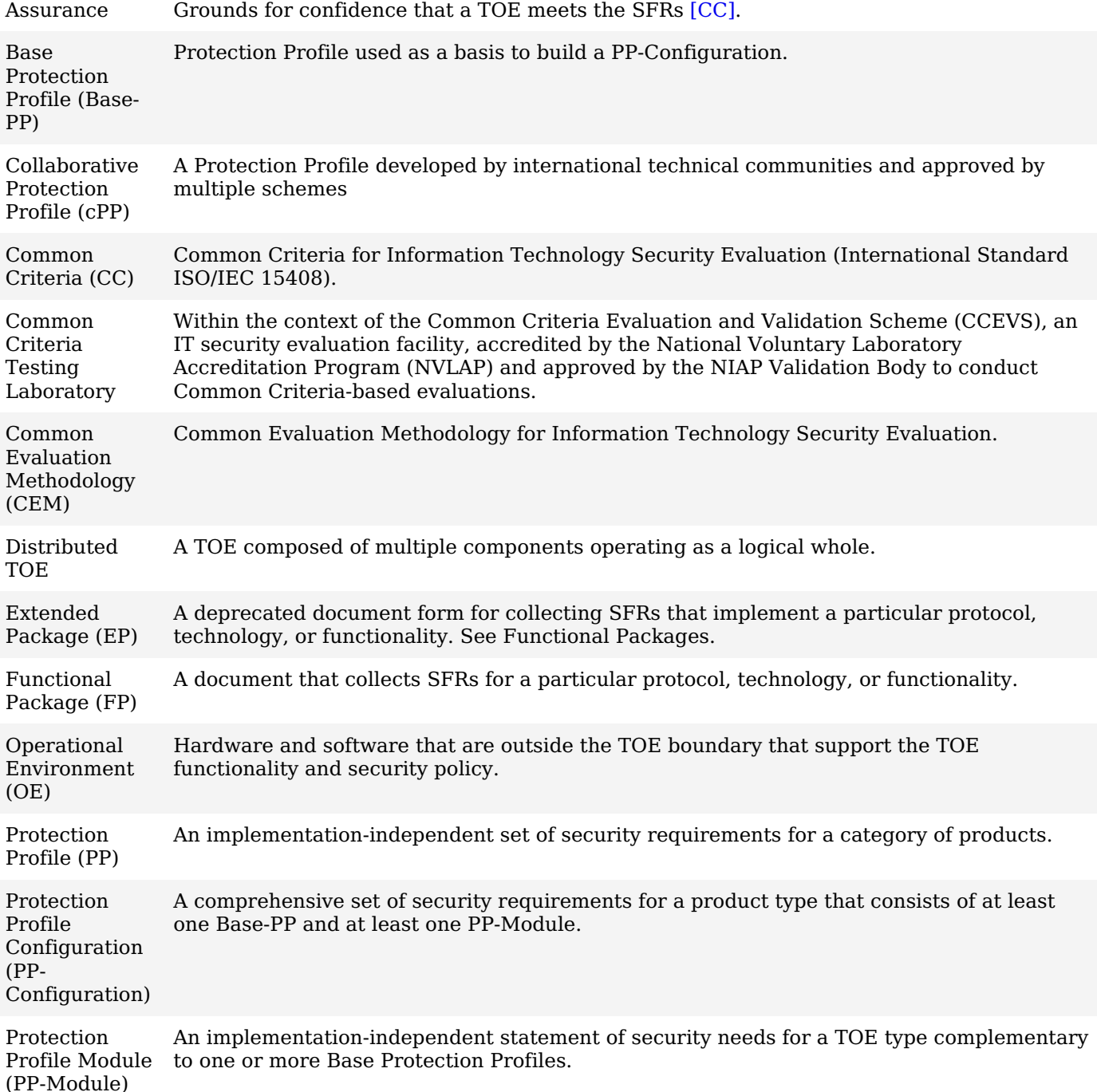

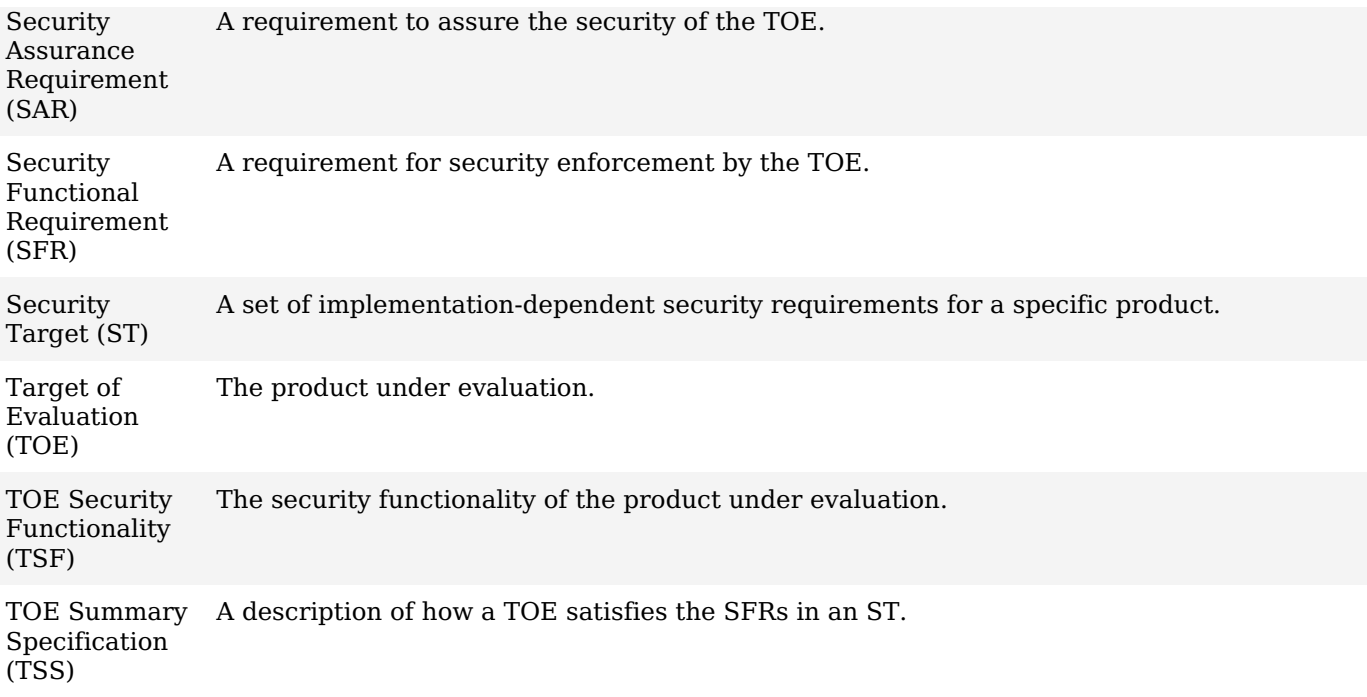

## **1.2.2 Technical Terms**

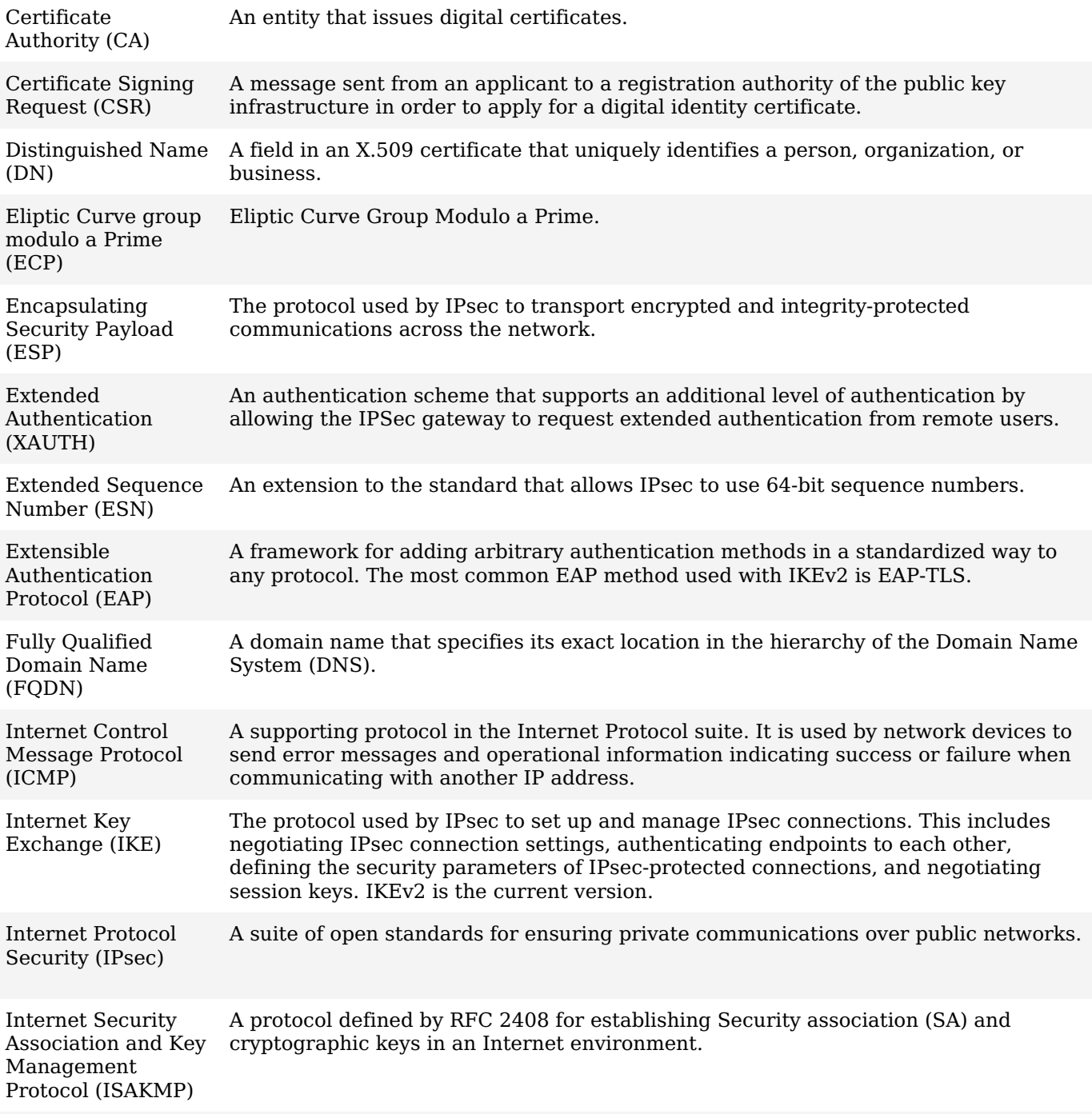

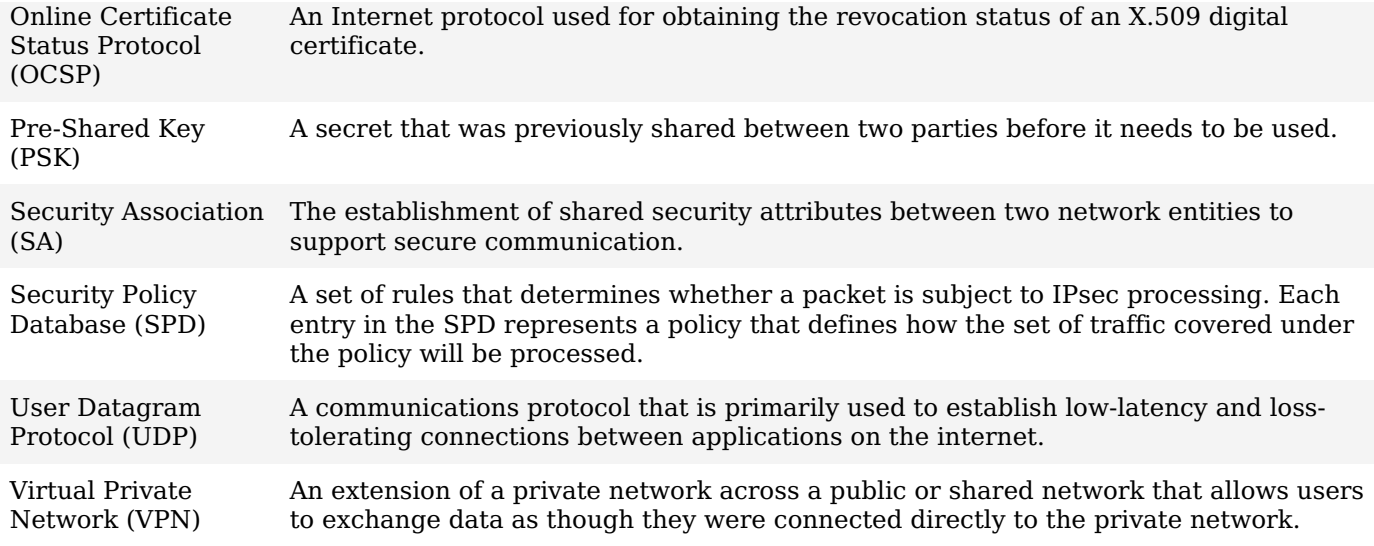

## **1.3 Compliant Targets of Evaluation**

The Target of Evaluation [\(TOE\)](file:///home/runner/work/authpro/authpro/commoncriteria.github.io/pp/authpro/authpro.html?expand=on#abbr_TOE) in this Functional Package [\(FP\)](file:///home/runner/work/authpro/authpro/commoncriteria.github.io/pp/authpro/authpro.html?expand=on#abbr_FP) is an IT product that uses pre-shared keys, X.509 certificates, or the Extensible Authentication Protocol ([EAP](file:///home/runner/work/authpro/authpro/commoncriteria.github.io/pp/authpro/authpro.html?expand=on#abbr_EAP)). Typically these protocols would be used in products that implement trusted channels or VPNs for communications with other IT entities, or implement wireless security protocols. This [FP](file:///home/runner/work/authpro/authpro/commoncriteria.github.io/pp/authpro/authpro.html?expand=on#abbr_FP) describes the security functionality of these protocols and standards in terms of [\[CC\]](file:///home/runner/work/authpro/authpro/commoncriteria.github.io/pp/authpro/authpro.html?expand=on#bibCC).

The contents of this [FP](file:///home/runner/work/authpro/authpro/commoncriteria.github.io/pp/authpro/authpro.html?expand=on#abbr_FP) must be appropriately incorporated into a [PP,](file:///home/runner/work/authpro/authpro/commoncriteria.github.io/pp/authpro/authpro.html?expand=on#abbr_PP) [cPP](file:///home/runner/work/authpro/authpro/commoncriteria.github.io/pp/authpro/authpro.html?expand=on#abbr_cPP), or [PP-Module.](file:///home/runner/work/authpro/authpro/commoncriteria.github.io/pp/authpro/authpro.html?expand=on#abbr_PP-Module) When this Package is so incorporated, the [ST](file:///home/runner/work/authpro/authpro/commoncriteria.github.io/pp/authpro/authpro.html?expand=on#abbr_ST) must include selection-based requirements in accordance with the selections or assignments indicated in the incorporating document.

The [PP,](file:///home/runner/work/authpro/authpro/commoncriteria.github.io/pp/authpro/authpro.html?expand=on#abbr_PP) [cPP,](file:///home/runner/work/authpro/authpro/commoncriteria.github.io/pp/authpro/authpro.html?expand=on#abbr_cPP) or [PP-Module](file:///home/runner/work/authpro/authpro/commoncriteria.github.io/pp/authpro/authpro.html?expand=on#abbr_PP-Module) that instantiates this Package must typically include the below components in order to satisfy dependencies of this Package. It is the responsibility of the [PP,](file:///home/runner/work/authpro/authpro/commoncriteria.github.io/pp/authpro/authpro.html?expand=on#abbr_PP) [cPP,](file:///home/runner/work/authpro/authpro/commoncriteria.github.io/pp/authpro/authpro.html?expand=on#abbr_cPP) or [PP-Module](file:///home/runner/work/authpro/authpro/commoncriteria.github.io/pp/authpro/authpro.html?expand=on#abbr_PP-Module) author who incorporates this [FP](file:///home/runner/work/authpro/authpro/commoncriteria.github.io/pp/authpro/authpro.html?expand=on#abbr_FP) to ensure that dependence on these components is satisfied, either by the [TOE](file:///home/runner/work/authpro/authpro/commoncriteria.github.io/pp/authpro/authpro.html?expand=on#abbr_TOE) or by assumptions about its Operational Environment.

An [ST](file:///home/runner/work/authpro/authpro/commoncriteria.github.io/pp/authpro/authpro.html?expand=on#abbr_ST) must identify the applicable version of the [PP,](file:///home/runner/work/authpro/authpro/commoncriteria.github.io/pp/authpro/authpro.html?expand=on#abbr_PP) [cPP](file:///home/runner/work/authpro/authpro/commoncriteria.github.io/pp/authpro/authpro.html?expand=on#abbr_cPP), or [PP-Module](file:///home/runner/work/authpro/authpro/commoncriteria.github.io/pp/authpro/authpro.html?expand=on#abbr_PP-Module) and this Functional Package in its conformance claims.

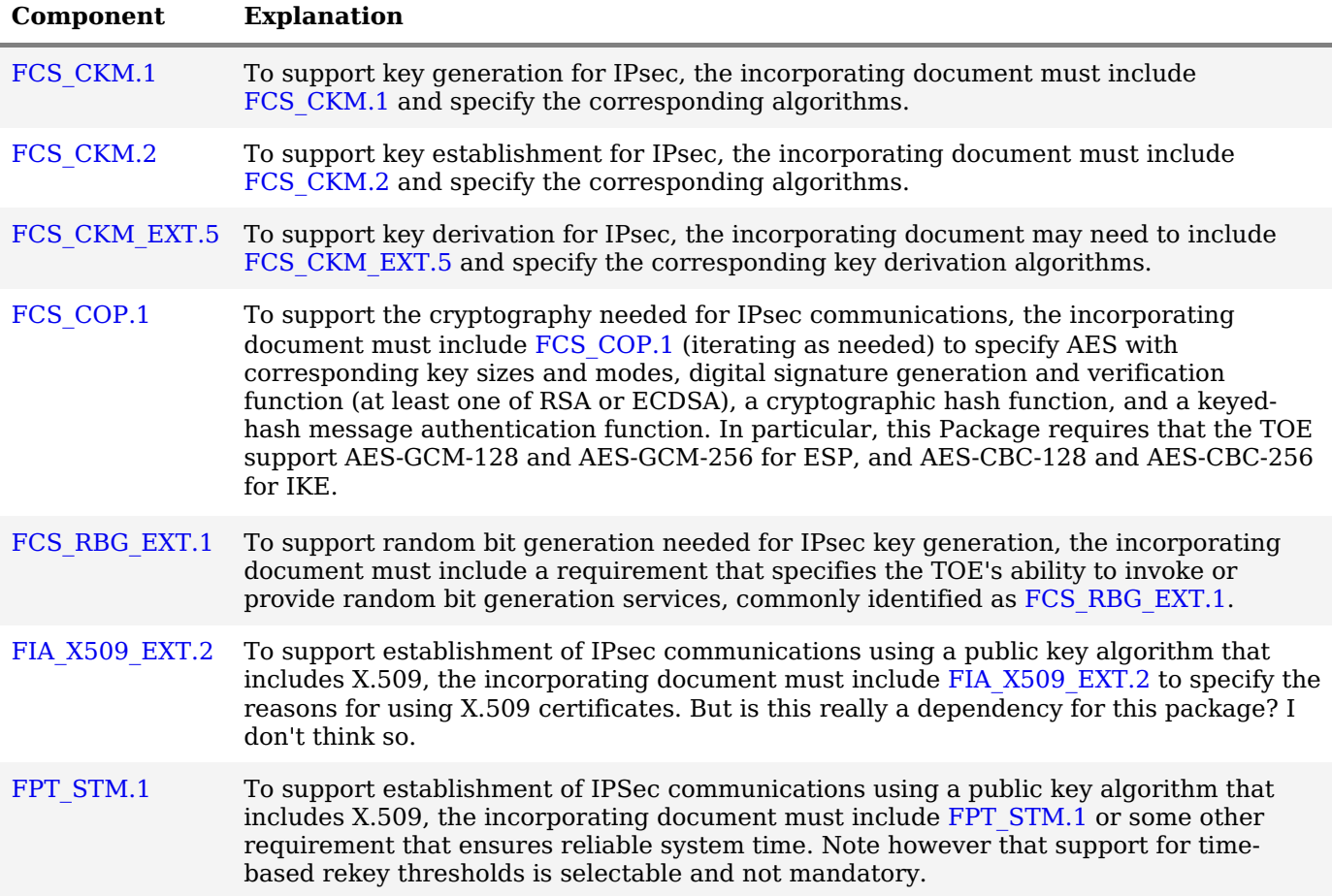

Although focused on [IPsec,](file:///home/runner/work/authpro/authpro/commoncriteria.github.io/pp/authpro/authpro.html?expand=on#abbr_IPsec) this Package contains requirements for several authentication protocols used by [IPsec](file:///home/runner/work/authpro/authpro/commoncriteria.github.io/pp/authpro/authpro.html?expand=on#abbr_IPsec) [IKE](file:///home/runner/work/authpro/authpro/commoncriteria.github.io/pp/authpro/authpro.html?expand=on#abbr_IKE) protocols. If the [TOE](file:///home/runner/work/authpro/authpro/commoncriteria.github.io/pp/authpro/authpro.html?expand=on#abbr_TOE) does not implement [IPsec](file:///home/runner/work/authpro/authpro/commoncriteria.github.io/pp/authpro/authpro.html?expand=on#abbr_IPsec), but it does implement one of the other protocols, then this Package can be used to integrate requirements for the other protocols into the [ST](file:///home/runner/work/authpro/authpro/commoncriteria.github.io/pp/authpro/authpro.html?expand=on#abbr_ST).

#### **[USE CASE 1] EAP**

This use case adds physical protections to the base requirements for server-class hardware. Additional physical protections are required because the platform us assumed to be minimally protected by the by the operational environment. This use case can also be invoked for servers in data centers where there are enhanced security requirements.

This use case adds requirements for audit, physical protections, and Administrator authentication to the base mandatory SFRs. It removes the assumption that the [TOE](file:///home/runner/work/authpro/authpro/commoncriteria.github.io/pp/authpro/authpro.html?expand=on#abbr_TOE) is physically protected by the [OE.](file:///home/runner/work/authpro/authpro/commoncriteria.github.io/pp/authpro/authpro.html?expand=on#abbr_OE) For changes to included SFRs, selections, and assignments required for this use case, see B.1 [EAP.](file:///home/runner/work/authpro/authpro/commoncriteria.github.io/pp/authpro/authpro.html?expand=on#appendix-uc-EAP)

#### **[USE CASE 2] Pre-Shared Keys**

This use case defines the base requirements for portable clients.

This use case adds no requirements to the base mandatory SFRs.

For changes to included SFRs, selections, and [assignments](file:///home/runner/work/authpro/authpro/commoncriteria.github.io/pp/authpro/authpro.html?expand=on#appendix-uc-pre-shared-keys) required for this use case, see B.2 Pre-Shared Keys.

#### **[USE CASE 3] X.509 Certificates**

This use case defines the base requirements for portable clients.

This use case adds no requirements to the base mandatory SFRs.

For changes to included SFRs, selections, and [assignments](file:///home/runner/work/authpro/authpro/commoncriteria.github.io/pp/authpro/authpro.html?expand=on#appendix-uc-x509) required for this use case, see B.3 X.509 Certificates.

# **2 Conformance Claims**

### **Conformance Statement**

An [ST](file:///home/runner/work/authpro/authpro/commoncriteria.github.io/pp/authpro/authpro.html?expand=on#abbr_ST) must claim exact conformance to this Package, as defined in the [CC](file:///home/runner/work/authpro/authpro/commoncriteria.github.io/pp/authpro/authpro.html?expand=on#abbr_CC) and [CEM](file:///home/runner/work/authpro/authpro/commoncriteria.github.io/pp/authpro/authpro.html?expand=on#abbr_CEM) addenda for Exact Conformance, Selection-Based SFRs, and Optional SFRs (dated May 2017).

### **CC Conformance Claims**

This Package is conformant to Parts 2 (extended) and 3 (conformant) of Common Criteria Version 3.1, Revision 5.

#### **PP Claim**

This Package does not claim conformance to any Protection Profile.

#### **Package Claim**

This Package does not claim conformance to any packages.

# **3 Security Functional Requirements**

This chapter describes the security requirements which have to be fulfilled by the product under evaluation. Those requirements comprise functional components from Part 2 of [\[CC\].](file:///home/runner/work/authpro/authpro/commoncriteria.github.io/pp/authpro/authpro.html?expand=on#bibCC) The following conventions are used for the completion of operations:

- **Refinement** operation (denoted by **bold text** or strikethrough text): is used to add details to a requirement (including replacing an assignment with a more restrictive selection) or to remove part of the requirement that is made irrelevant through the completion of another operation, and thus further restricts a requirement.
- **Selection** (denoted by *italicized text*): is used to select one or more options provided by the [\[CC](file:///home/runner/work/authpro/authpro/commoncriteria.github.io/pp/authpro/authpro.html?expand=on#abbr_CC)] in stating a requirement.
- **Assignment** operation (denoted by *italicized text*): is used to assign a specific value to an unspecified parameter, such as the length of a password. Showing the value in square brackets indicates assignment.
- **Iteration** operation: is indicated by appending the [SFR](file:///home/runner/work/authpro/authpro/commoncriteria.github.io/pp/authpro/authpro.html?expand=on#abbr_SFR) name with a slash and unique identifier suggesting the purpose of the operation, e.g. "/EXAMPLE1."

# **3.1 Auditable Events for Mandatory SFRs**

The auditable events specified in this Package are included in a Security Target if the incorporating [PP](file:///home/runner/work/authpro/authpro/commoncriteria.github.io/pp/authpro/authpro.html?expand=on#abbr_PP), [cPP,](file:///home/runner/work/authpro/authpro/commoncriteria.github.io/pp/authpro/authpro.html?expand=on#abbr_cPP) or [PP-Module](file:///home/runner/work/authpro/authpro/commoncriteria.github.io/pp/authpro/authpro.html?expand=on#abbr_PP-Module) supports audit event reporting through FAU\_GEN.1 and all other criteria in the incorporating document are met.

| Requirement | Auditable Events                           | Additional Audit Record Contents |
|-------------|--------------------------------------------|----------------------------------|
|             | FCS EAP EXT.1   No events specified. $N/A$ |                                  |
|             | FIA PSK EXT.1   No events specified. $N/A$ |                                  |

**Table 1: Auditable Events for Mandatory Requirements**

## **3.2 Cryptographic Support (FCS)**

### **FCS\_EAP\_EXT.1 EAP-TLS**

#### ECS\_EAP\_EXT.1.1

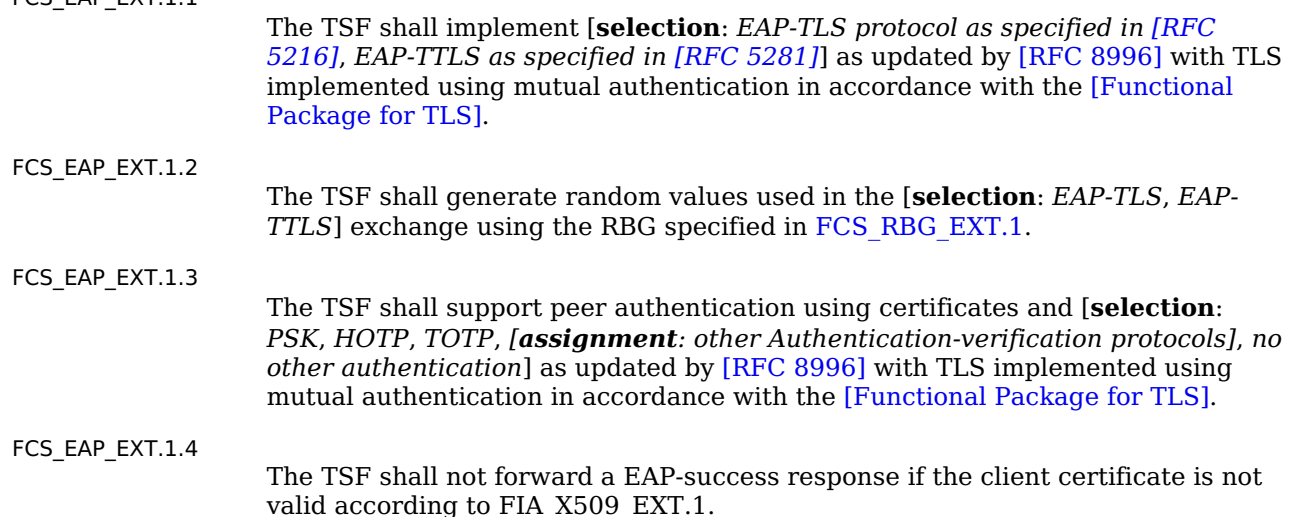

## **[Evaluation](file:///home/runner/work/authpro/authpro/commoncriteria.github.io/pp/authpro/authpro.html?expand=on#) Activities**

### *[FCS\\_EAP\\_EXT.1](file:///home/runner/work/authpro/authpro/commoncriteria.github.io/pp/authpro/authpro.html?expand=on#FCS_EAP_EXT.1)*

#### *[TSS](file:///home/runner/work/authpro/authpro/commoncriteria.github.io/pp/authpro/authpro.html?expand=on#abbr_TSS)*

*The evaluator shall verify that the [TSS](file:///home/runner/work/authpro/authpro/commoncriteria.github.io/pp/authpro/authpro.html?expand=on#abbr_TSS) describes the use of [EAP](file:///home/runner/work/authpro/authpro/commoncriteria.github.io/pp/authpro/authpro.html?expand=on#abbr_EAP) options for each of the selected peer authentication mechanisms, that TLS with mutual authentication is used, and that the random values are from an appropriate source.*

#### *Guidance*

*The evaluator shall verify that the guidance documents describe any configurable features of the [EAP](file:///home/runner/work/authpro/authpro/commoncriteria.github.io/pp/authpro/authpro.html?expand=on#abbr_EAP) or TLS functionality, including instructions for configuration of the authenticators and registration processes for clients.*

#### *Tests*

*Testing for TLS functionality is in accordance with the TLS package.*

*For each supported [EAP](file:///home/runner/work/authpro/authpro/commoncriteria.github.io/pp/authpro/authpro.html?expand=on#abbr_EAP) method claimed in [FCS\\_EAP\\_EXT.1.1](file:///home/runner/work/authpro/authpro/commoncriteria.github.io/pp/authpro/authpro.html?expand=on#FCS_EAP_EXT.1.1) and for each authentication method claimed in [FCS\\_EAP\\_EXT.1.3,](file:///home/runner/work/authpro/authpro/commoncriteria.github.io/pp/authpro/authpro.html?expand=on#FCS_EAP_EXT.1.3) the evaluator shall perform the following tests:*

- *Test 1: The evaluator shall follow AGD guidance to configure the [TSF](file:///home/runner/work/authpro/authpro/commoncriteria.github.io/pp/authpro/authpro.html?expand=on#abbr_TSF) to use the [EAP](file:///home/runner/work/authpro/authpro/commoncriteria.github.io/pp/authpro/authpro.html?expand=on#abbr_EAP) method claimed. The evaluator shall follow AGD guidance to configure the [TSF](file:///home/runner/work/authpro/authpro/commoncriteria.github.io/pp/authpro/authpro.html?expand=on#abbr_TSF) to use the authentication method claimed and, for [EAP](file:///home/runner/work/authpro/authpro/commoncriteria.github.io/pp/authpro/authpro.html?expand=on#abbr_EAP)-TTLS, register an endpoint with appropriate key material required for the authentication method. The evaluator shall establish a connection using a test endpoint with a valid certificate and, for [EAP-](file:///home/runner/work/authpro/authpro/commoncriteria.github.io/pp/authpro/authpro.html?expand=on#abbr_EAP)TTLS, configured to provide a correct value for the configured authenticator. The evaluator shall observe that the connection is successful.*
- *Test 2: [conditional] If [EAP](file:///home/runner/work/authpro/authpro/commoncriteria.github.io/pp/authpro/authpro.html?expand=on#abbr_EAP)-TTLS is supported, the evaluator shall cause the test endpoint with a valid certificate to send an invalid authenticator for the claimed authentication method:*
	- *For HOTP, replay the HOTP value sent previously.*
	- *For TOTP or [PSK](file:///home/runner/work/authpro/authpro/commoncriteria.github.io/pp/authpro/authpro.html?expand=on#abbr_PSK), modify a byte of the properly constructed value,and observe that the [TSF](file:///home/runner/work/authpro/authpro/commoncriteria.github.io/pp/authpro/authpro.html?expand=on#abbr_TSF) aborts the connection.*
- *Test 3: The evaluator shall establish a new, valid certificate for a test endpoint using an identifier not corresponding to a registered user. For [EAP](file:///home/runner/work/authpro/authpro/commoncriteria.github.io/pp/authpro/authpro.html?expand=on#abbr_EAP)-TTLS, the evaluator shall cause the test endpoint using this certificate to send a correct authenticator value for the registered user. The evaluator shall initiate a connection from the test endpoint to the [TSF](file:///home/runner/work/authpro/authpro/commoncriteria.github.io/pp/authpro/authpro.html?expand=on#abbr_TSF) and observe that the [TSF](file:///home/runner/work/authpro/authpro/commoncriteria.github.io/pp/authpro/authpro.html?expand=on#abbr_TSF) aborts the connection.*

# **3.3 Identification and Authentication (FIA)**

The [TOE](file:///home/runner/work/authpro/authpro/commoncriteria.github.io/pp/authpro/authpro.html?expand=on#abbr_TOE) may support pre-shared keys for use in establishing an [IPsec](file:///home/runner/work/authpro/authpro/commoncriteria.github.io/pp/authpro/authpro.html?expand=on#abbr_IPsec) connection. [PSK](file:///home/runner/work/authpro/authpro/commoncriteria.github.io/pp/authpro/authpro.html?expand=on#abbr_PSK) in the context of this document refer to generated values, memorized values subject to conditioning, one time passwords, and combinations of the above as described in [FIA\\_PSK\\_EXT.1.](file:///home/runner/work/authpro/authpro/commoncriteria.github.io/pp/authpro/authpro.html?expand=on#FIA_PSK_EXT.1)2.

#### **FIA\_HOTP\_EXT.1 HMAC-Based One-Time Password Pre-Shared Keys**

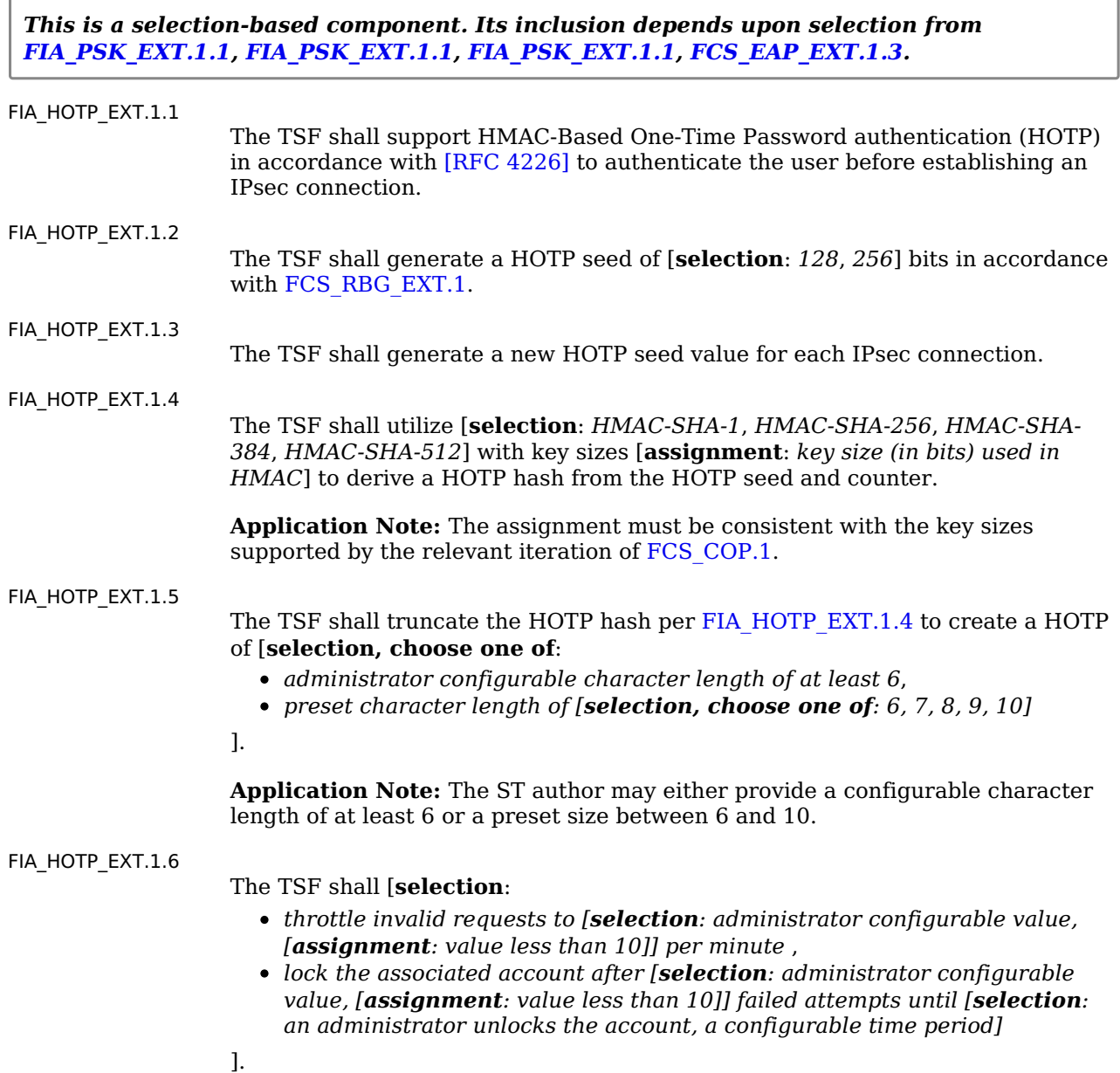

**Application Note:** The [ST](file:///home/runner/work/authpro/authpro/commoncriteria.github.io/pp/authpro/authpro.html?expand=on#abbr_ST) author may select throttle requests, account lockout,

or both.

[FIA\\_HOTP\\_EXT.1.7](file:///home/runner/work/authpro/authpro/commoncriteria.github.io/pp/authpro/authpro.html?expand=on#FIA_HOTP_EXT.1.7) The [TSF](file:///home/runner/work/authpro/authpro/commoncriteria.github.io/pp/authpro/authpro.html?expand=on#abbr_TSF) shall not verify HOTP attempts outside of the counter look ahead window of [**selection**: *a configurable value*, *[assignment: a value less than or equal to 3]*] for resynchronization.

[FIA\\_HOTP\\_EXT.1.8](file:///home/runner/work/authpro/authpro/commoncriteria.github.io/pp/authpro/authpro.html?expand=on#FIA_HOTP_EXT.1.8) The [TSF](file:///home/runner/work/authpro/authpro/commoncriteria.github.io/pp/authpro/authpro.html?expand=on#abbr_TSF) shall increment the counter after each successful authentication.

> **Application Note:** The HOTP seed and all derived values are considered secret keys for purposes of protection. This requirement must be claimed if "*verify the HOTP*" is selected in [FIA\\_PSK\\_EXT.4](file:///home/runner/work/authpro/authpro/commoncriteria.github.io/pp/authpro/authpro.html?expand=on#FIA_PSK_EXT.4).2.

#### **[Evaluation](file:///home/runner/work/authpro/authpro/commoncriteria.github.io/pp/authpro/authpro.html?expand=on#) Activities**

#### *[FIA\\_HOTP\\_EXT.1](file:///home/runner/work/authpro/authpro/commoncriteria.github.io/pp/authpro/authpro.html?expand=on#FIA_HOTP_EXT.1)*

#### *[TSS](file:///home/runner/work/authpro/authpro/commoncriteria.github.io/pp/authpro/authpro.html?expand=on#abbr_TSS)*

*The evaluator shall confirm the [TSS](file:///home/runner/work/authpro/authpro/commoncriteria.github.io/pp/authpro/authpro.html?expand=on#abbr_TSS) describes how the [TOE](file:///home/runner/work/authpro/authpro/commoncriteria.github.io/pp/authpro/authpro.html?expand=on#abbr_TOE) complies with [RFC [4226\].](file:///home/runner/work/authpro/authpro/commoncriteria.github.io/pp/authpro/authpro.html?expand=on#bibRFC4226)*

*The evaluator shall confirm the [TSS](file:///home/runner/work/authpro/authpro/commoncriteria.github.io/pp/authpro/authpro.html?expand=on#abbr_TSS) describes how the HOTP seed is generated and ensure it aligns with [FCS\\_RBG\\_EXT.1.](file:///home/runner/work/authpro/authpro/commoncriteria.github.io/pp/authpro/authpro.html?expand=on#FCS_RBG_EXT.1)*

*The evaluator shall confirm the [TSS](file:///home/runner/work/authpro/authpro/commoncriteria.github.io/pp/authpro/authpro.html?expand=on#abbr_TSS) describes how the HOTP seed is protected and ensure it aligns with the storage requirements of the base [PP.](file:///home/runner/work/authpro/authpro/commoncriteria.github.io/pp/authpro/authpro.html?expand=on#abbr_PP)*

*The evaluator shall confirm the [TSS](file:///home/runner/work/authpro/authpro/commoncriteria.github.io/pp/authpro/authpro.html?expand=on#abbr_TSS) describes how a new HOTP seed is assigned for each client and how each client is uniquely identified.*

*The evaluator shall confirm the [TSS](file:///home/runner/work/authpro/authpro/commoncriteria.github.io/pp/authpro/authpro.html?expand=on#abbr_TSS) describes how the HOTP seed is conditioned into a HOTP hash and verify it matches the selection in [FIA\\_HOTP\\_EXT.1.4.](file:///home/runner/work/authpro/authpro/commoncriteria.github.io/pp/authpro/authpro.html?expand=on#FIA_HOTP_EXT.1.4)*

*The evaluator shall confirm the [TSS](file:///home/runner/work/authpro/authpro/commoncriteria.github.io/pp/authpro/authpro.html?expand=on#abbr_TSS) describes how the HOTP hash is truncated and verify it matches the selection in [FIA\\_HOTP\\_EXT.1.5](file:///home/runner/work/authpro/authpro/commoncriteria.github.io/pp/authpro/authpro.html?expand=on#FIA_HOTP_EXT.1.5).*

*The evaluator shall confirm the [TSS](file:///home/runner/work/authpro/authpro/commoncriteria.github.io/pp/authpro/authpro.html?expand=on#abbr_TSS) describes how the [TOE](file:///home/runner/work/authpro/authpro/commoncriteria.github.io/pp/authpro/authpro.html?expand=on#abbr_TOE) handles multiple incoming invalid requests and verify it provides anti-hammer mechanism that match the selections [FIA\\_HOTP\\_EXT.1.6.](file:///home/runner/work/authpro/authpro/commoncriteria.github.io/pp/authpro/authpro.html?expand=on#FIA_HOTP_EXT.1.6)*

*The evaluator shall confirm the [TSS](file:///home/runner/work/authpro/authpro/commoncriteria.github.io/pp/authpro/authpro.html?expand=on#abbr_TSS) describes how the [TOE](file:///home/runner/work/authpro/authpro/commoncriteria.github.io/pp/authpro/authpro.html?expand=on#abbr_TOE) handles resynchronization and how it rejects attempts outside of the look-ahead window selected in [FIA\\_TOTP\\_EXT.1.7](file:///home/runner/work/authpro/authpro/commoncriteria.github.io/pp/authpro/authpro.html?expand=on#FIA_TOTP_EXT.1.7).*

*The evaluator shall confirm the [TSS](file:///home/runner/work/authpro/authpro/commoncriteria.github.io/pp/authpro/authpro.html?expand=on#abbr_TSS) describes how the [TOE](file:///home/runner/work/authpro/authpro/commoncriteria.github.io/pp/authpro/authpro.html?expand=on#abbr_TOE) how the counter is incremented after each successful authentication.*

#### *Guidance*

*The evaluator shall verify the operational guidance contains all configuration guidance for setting any administrative value that is configurable in the [FIA\\_HOTP\\_EXT.1](file:///home/runner/work/authpro/authpro/commoncriteria.github.io/pp/authpro/authpro.html?expand=on#FIA_HOTP_EXT.1) requirements. Tests*

*The evaluator shall configure the [TOE](file:///home/runner/work/authpro/authpro/commoncriteria.github.io/pp/authpro/authpro.html?expand=on#abbr_TOE) to use a supported HOTP factor then:*

- *Test 1: Attempt to establish a connection using a factor from a different client, the test passes if the client fails to connect.*
- *Test 2: Attempt multiple connections outside the boundary set in [FIA\\_HOTP\\_EXT.1.6](file:///home/runner/work/authpro/authpro/commoncriteria.github.io/pp/authpro/authpro.html?expand=on#FIA_HOTP_EXT.1.6) and verify the remediation is triggered. The test passes if remediation is triggered as defined in the selections and assignments.*
- *Test 3: Attempt to use a HOTP that is outside of the value allowed with for resynchronization. The test passes if the client fails to connect.*
- *Test 4: Attempt to connect with a valid HOTP, disconnect and attempt to authenticate again with the same HOTP value. The test passes if the client connects the first time and fails to connect the second time. If the HOTP generated is duplicated the test may be repeated.*

#### **FIA\_PSK\_EXT.1 Pre-Shared Key Composition**

#### [FIA\\_PSK\\_EXT.1.1](file:///home/runner/work/authpro/authpro/commoncriteria.github.io/pp/authpro/authpro.html?expand=on#FIA_PSK_EXT.1.1)

The [TSF](file:///home/runner/work/authpro/authpro/commoncriteria.github.io/pp/authpro/authpro.html?expand=on#abbr_TSF) shall be able to accept the following as pre-shared keys: [**selection**: *Generated bit-based*, *Password-based*, *HMAC-based one-time password*, *Timebased one-time password*, *Combination of a generated bit-based and HMACbased one-time password*, *Combination of a generated bit-based and time-based one-time password*, *Combination of a password-based and HMAC-based one-time password*, *Combination of a password-based and time-based one-time password*] keys.

**Application Note:** If any selection including "*Generated bit-based*" keys is selected, then [FIA\\_PSK\\_EXT.2](file:///home/runner/work/authpro/authpro/commoncriteria.github.io/pp/authpro/authpro.html?expand=on#FIA_PSK_EXT.2) must be claimed.

If any selection including "*Password-based*" keys is selected then [FIA\\_PSK\\_EXT.3](file:///home/runner/work/authpro/authpro/commoncriteria.github.io/pp/authpro/authpro.html?expand=on#FIA_PSK_EXT.3)

must be claimed.

If any selection including "*HMAC-based one-time password*" keys is selected then FIA PSK EXT.4 must be claimed.

If any selection including "*Time-based one-time password*" is selected then [FIA\\_PSK\\_EXT.5](file:///home/runner/work/authpro/authpro/commoncriteria.github.io/pp/authpro/authpro.html?expand=on#FIA_PSK_EXT.5) must be claimed.

## **[Evaluation](file:///home/runner/work/authpro/authpro/commoncriteria.github.io/pp/authpro/authpro.html?expand=on#) Activities**

#### *[FIA\\_PSK\\_EXT.1](file:///home/runner/work/authpro/authpro/commoncriteria.github.io/pp/authpro/authpro.html?expand=on#FIA_PSK_EXT.1)*

#### *[TSS](file:///home/runner/work/authpro/authpro/commoncriteria.github.io/pp/authpro/authpro.html?expand=on#abbr_TSS)*

*The evaluator shall confirm that the [TSS](file:///home/runner/work/authpro/authpro/commoncriteria.github.io/pp/authpro/authpro.html?expand=on#abbr_TSS) states which pre-shared key selections are supported. Guidance*

*The evaluator shall examine the operational guidance to determine that it provides guidance to administrators on how to configure all selected pre-shared key options if any configuration is required.*

#### *Tests*

*The evaluator shall also perform the following tests for each protocol (or instantiation of a protocol, if performed by a different implementation on the [TOE\)](file:///home/runner/work/authpro/authpro/commoncriteria.github.io/pp/authpro/authpro.html?expand=on#abbr_TOE).*

*Test 1: For each mechanism selected in [FIA\\_PSK\\_EXT.1](file:///home/runner/work/authpro/authpro/commoncriteria.github.io/pp/authpro/authpro.html?expand=on#FIA_PSK_EXT.1).2 the evaluator shall attempt to establish a connection and confirm that the connection requires the selected factors in the [PSK](file:///home/runner/work/authpro/authpro/commoncriteria.github.io/pp/authpro/authpro.html?expand=on#abbr_PSK) to establish the connection.*

#### **FIA\_PSK\_EXT.2 Generated Pre-Shared Keys**

*This is a selection-based component. Its inclusion depends upon selection from [FIA\\_PSK\\_EXT.1.1,](file:///home/runner/work/authpro/authpro/commoncriteria.github.io/pp/authpro/authpro.html?expand=on#FIA_PSK_EXT.1.1) [FIA\\_PSK\\_EXT.1.1](file:///home/runner/work/authpro/authpro/commoncriteria.github.io/pp/authpro/authpro.html?expand=on#FIA_PSK_EXT.1.1), [FIA\\_PSK\\_EXT.1.1.](file:///home/runner/work/authpro/authpro/commoncriteria.github.io/pp/authpro/authpro.html?expand=on#FIA_PSK_EXT.1.1)*

[FIA\\_PSK\\_EXT.2.1](file:///home/runner/work/authpro/authpro/commoncriteria.github.io/pp/authpro/authpro.html?expand=on#FIA_PSK_EXT.2.1)

The [TSF](file:///home/runner/work/authpro/authpro/commoncriteria.github.io/pp/authpro/authpro.html?expand=on#abbr_TSF) shall be able to [**selection**:

- *accept externally generated*,
- *generate [selection: 128, 256] bit-based pre-shared keys via [FCS\\_RBG\\_EXT.1.](file:///home/runner/work/authpro/authpro/commoncriteria.github.io/pp/authpro/authpro.html?expand=on#FCS_RBG_EXT.1)*
- ]

**Application Note:** Generated PSKs are expected to be shared between components via an out of band mechanism. This requirement must be claimed if any selection in [FIA\\_PSK\\_EXT.1](file:///home/runner/work/authpro/authpro/commoncriteria.github.io/pp/authpro/authpro.html?expand=on#FIA_PSK_EXT.1).2 includes "*generated bit-based*" keys.

### **[Evaluation](file:///home/runner/work/authpro/authpro/commoncriteria.github.io/pp/authpro/authpro.html?expand=on#) Activities**

#### *[FIA\\_PSK\\_EXT.2](file:///home/runner/work/authpro/authpro/commoncriteria.github.io/pp/authpro/authpro.html?expand=on#FIA_PSK_EXT.2)*

#### *[TSS](file:///home/runner/work/authpro/authpro/commoncriteria.github.io/pp/authpro/authpro.html?expand=on#abbr_TSS)*

*If "generate" is selected the evaluator shall confirm that this process uses the RBG specified in [FCS\\_RBG\\_EXT.1](file:///home/runner/work/authpro/authpro/commoncriteria.github.io/pp/authpro/authpro.html?expand=on#FCS_RBG_EXT.1) and the output matches the size selected in [FIA\\_PSK\\_EXT.2.1.](file:///home/runner/work/authpro/authpro/commoncriteria.github.io/pp/authpro/authpro.html?expand=on#FIA_PSK_EXT.2.1)*

#### *Guidance*

*The evaluator shall confirm the operational guidance contains instructions for entering generated pre-shared keys.*

*Tests*

*Test 1: [conditional] If "generate" was selected the evaluator shall generate a pre-shared key and confirm the output matches the size selected in [FIA\\_PSK\\_EXT.2.1.](file:///home/runner/work/authpro/authpro/commoncriteria.github.io/pp/authpro/authpro.html?expand=on#FIA_PSK_EXT.2.1)*

#### **FIA\_PSK\_EXT.3 Password-Based Pre-Shared Keys**

*This is a selection-based component. Its inclusion depends upon selection from , [FIA\\_PSK\\_EXT.1.1,](file:///home/runner/work/authpro/authpro/commoncriteria.github.io/pp/authpro/authpro.html?expand=on#FIA_PSK_EXT.1.1) [FIA\\_PSK\\_EXT.1.1](file:///home/runner/work/authpro/authpro/commoncriteria.github.io/pp/authpro/authpro.html?expand=on#FIA_PSK_EXT.1.1).*

[FIA\\_PSK\\_EXT.3.1](file:///home/runner/work/authpro/authpro/commoncriteria.github.io/pp/authpro/authpro.html?expand=on#FIA_PSK_EXT.3.1)

The [TSF](file:///home/runner/work/authpro/authpro/commoncriteria.github.io/pp/authpro/authpro.html?expand=on#abbr_TSF) shall support a derivation of PSKs from passwords of up to [**assignment**: *positive integer of 64 or more*] characters.

**Application Note:** The [ST](file:///home/runner/work/authpro/authpro/commoncriteria.github.io/pp/authpro/authpro.html?expand=on#abbr_ST) author assigns the maximum size of the [PSK](file:///home/runner/work/authpro/authpro/commoncriteria.github.io/pp/authpro/authpro.html?expand=on#abbr_PSK) it supports; it must support at least 64 characters or a length defined by the platform.

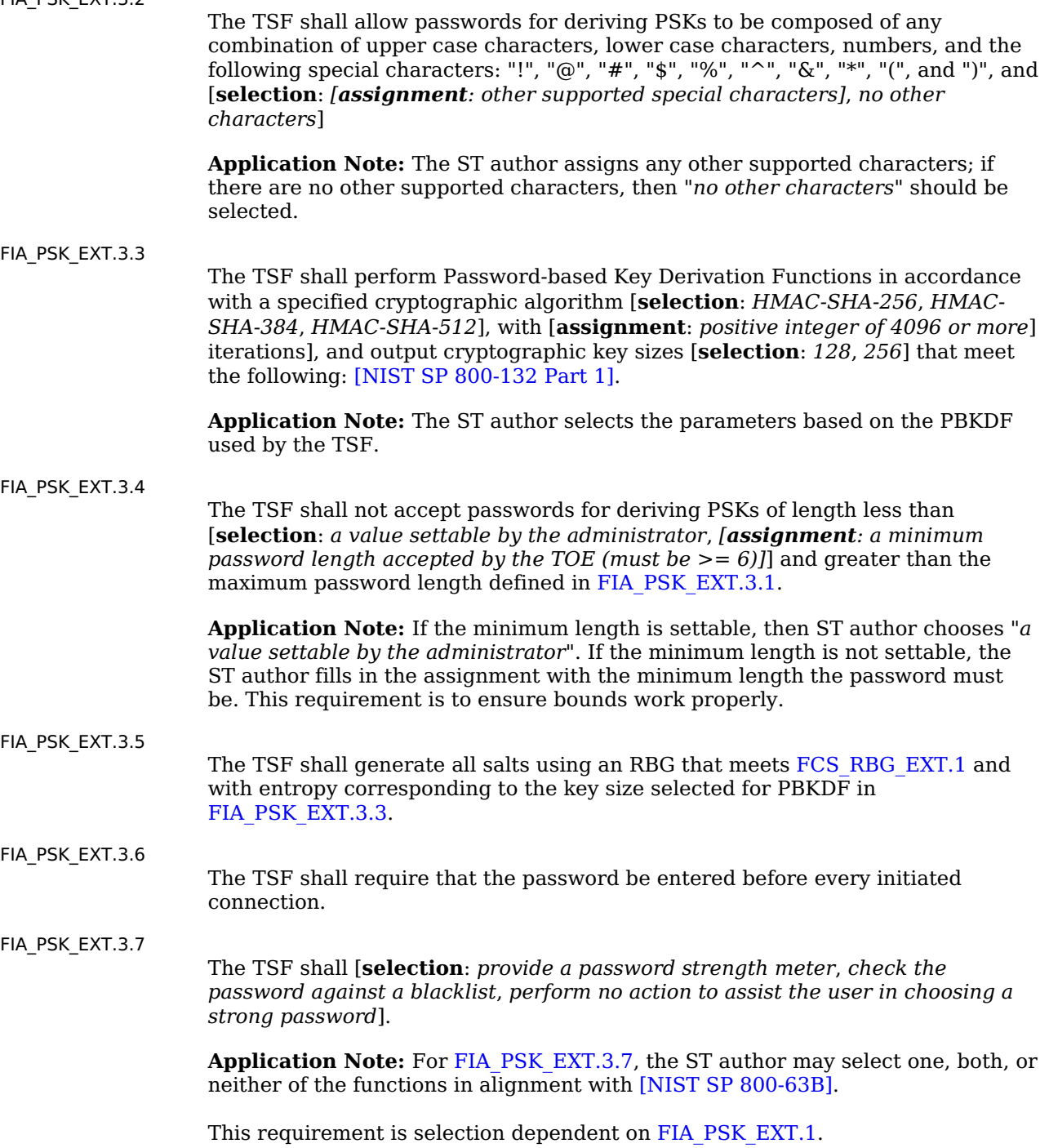

## **[Evaluation](file:///home/runner/work/authpro/authpro/commoncriteria.github.io/pp/authpro/authpro.html?expand=on#) Activities**

# *[FIA\\_PSK\\_EXT.3](file:///home/runner/work/authpro/authpro/commoncriteria.github.io/pp/authpro/authpro.html?expand=on#FIA_PSK_EXT.3)*

#### *[TSS](file:///home/runner/work/authpro/authpro/commoncriteria.github.io/pp/authpro/authpro.html?expand=on#abbr_TSS)*

[FIA\\_PSK\\_EXT.3.2](file:///home/runner/work/authpro/authpro/commoncriteria.github.io/pp/authpro/authpro.html?expand=on#FIA_PSK_EXT.3.2)

*The evaluator shall examine the [TSS](file:///home/runner/work/authpro/authpro/commoncriteria.github.io/pp/authpro/authpro.html?expand=on#abbr_TSS) to ensure it describes the process by which the bit-based pre-shared keys used. If generated is selected the evaluator shall confirm that this process uses the RBG specified in [FCS\\_RBG\\_EXT.1.](file:///home/runner/work/authpro/authpro/commoncriteria.github.io/pp/authpro/authpro.html?expand=on#FCS_RBG_EXT.1)*

*Support for length: The evaluators shall check to ensure that the [TSS](file:///home/runner/work/authpro/authpro/commoncriteria.github.io/pp/authpro/authpro.html?expand=on#abbr_TSS) describes the allowable ranges for [PSK](file:///home/runner/work/authpro/authpro/commoncriteria.github.io/pp/authpro/authpro.html?expand=on#abbr_PSK) lengths, and that at least 64 characters or a length defined by the platform may be specified by the user.*

*Support for character set: The evaluator shall check to ensure that the [TSS](file:///home/runner/work/authpro/authpro/commoncriteria.github.io/pp/authpro/authpro.html?expand=on#abbr_TSS) describes the allowable character set and that it contains the characters listed in the [SFR.](file:///home/runner/work/authpro/authpro/commoncriteria.github.io/pp/authpro/authpro.html?expand=on#abbr_SFR)*

*Support for PBKDF: The evaluator shall examine the [TSS](file:///home/runner/work/authpro/authpro/commoncriteria.github.io/pp/authpro/authpro.html?expand=on#abbr_TSS) to ensure that the use of PBKDF2 is described and that the key sizes match that described by the [ST](file:///home/runner/work/authpro/authpro/commoncriteria.github.io/pp/authpro/authpro.html?expand=on#abbr_ST) author.*

*The evaluator shall check that the [TSS](file:///home/runner/work/authpro/authpro/commoncriteria.github.io/pp/authpro/authpro.html?expand=on#abbr_TSS) describes the method by which the [PSK](file:///home/runner/work/authpro/authpro/commoncriteria.github.io/pp/authpro/authpro.html?expand=on#abbr_PSK) is first encoded and then fed to the hash algorithm. The settings for the algorithm (padding, blocking, etc.) shall be described, and the evaluator shall verify that these are supported by the selections in this component as well as the selections concerning the hash function itself.*

*For the NIST SP 800-132-based conditioning of the [PSK,](file:///home/runner/work/authpro/authpro/commoncriteria.github.io/pp/authpro/authpro.html?expand=on#abbr_PSK) the required evaluation activities will be performed when doing the evaluation activities for the appropriate requirements (e.g., [FCS\\_COP.1](file:///home/runner/work/authpro/authpro/commoncriteria.github.io/pp/authpro/authpro.html?expand=on#FCS_COP.1)/KeyedHash).*

*The evaluator shall confirm that the minimum length is described.*

*The [ST](file:///home/runner/work/authpro/authpro/commoncriteria.github.io/pp/authpro/authpro.html?expand=on#abbr_ST) author shall provide a description in the [TSS](file:///home/runner/work/authpro/authpro/commoncriteria.github.io/pp/authpro/authpro.html?expand=on#abbr_TSS) regarding the salt generation. The evaluator shall confirm that the salt is generated using an RBG described in [FCS\\_RBG\\_EXT.1.](file:///home/runner/work/authpro/authpro/commoncriteria.github.io/pp/authpro/authpro.html?expand=on#FCS_RBG_EXT.1)*

*[conditional] If "password strength meter" or "password blacklist" is selected, the evaluator shall examine the [TSS](file:///home/runner/work/authpro/authpro/commoncriteria.github.io/pp/authpro/authpro.html?expand=on#abbr_TSS) to ensure any password checking functionality provided by the [TSF](file:///home/runner/work/authpro/authpro/commoncriteria.github.io/pp/authpro/authpro.html?expand=on#abbr_TSF) is described and contains details on how the function operates.*

#### *Guidance*

*The evaluator shall confirm the operational guidance contains instructions for entering bit-based pre-shared keys for each protocol identified in the requirement, or generating a bit-based preshared key (or both). The evaluator shall confirm that any configuration management functions related to pre-shared keys that are performed by the [TOE](file:///home/runner/work/authpro/authpro/commoncriteria.github.io/pp/authpro/authpro.html?expand=on#abbr_TOE) are specified in the operational guidance.*

*The guidance must specify the allowable characters for pre-shared keys, and that list must include, at minimum, the same items contained in [FIA\\_PSK\\_EXT.3.2.](file:///home/runner/work/authpro/authpro/commoncriteria.github.io/pp/authpro/authpro.html?expand=on#FIA_PSK_EXT.3.2)*

*The evaluator shall confirm the operational guidance contains any necessary instructions for enabling and configurating password checking functionality.*

#### *Tests*

*Support for Password/Passphrase characteristics: In addition to the analysis above, the evaluator shall also perform the following tests on a [TOE](file:///home/runner/work/authpro/authpro/commoncriteria.github.io/pp/authpro/authpro.html?expand=on#abbr_TOE) configured according to the Operational Guidance:*

- *Test 1: The evaluator shall compose a pre-shared key of at least 64 characters that contains a combination of the allowed characters in accordance with the [FIA\\_PSK\\_EXT.1.](file:///home/runner/work/authpro/authpro/commoncriteria.github.io/pp/authpro/authpro.html?expand=on#FIA_PSK_EXT.1)3 and verify that a successful protocol negotiation can be performed with the key.*
- *Test 2: [conditional] If the [TOE](file:///home/runner/work/authpro/authpro/commoncriteria.github.io/pp/authpro/authpro.html?expand=on#abbr_TOE) supports pre-shared keys of multiple lengths, the evaluator shall repeat Test 1 using the minimum length and invalid lengths that are below the minimum length, above the maximum length, null length, empty length, or zero length. The minimum test should be successful, and the invalid lengths must be rejected by the [TOE.](file:///home/runner/work/authpro/authpro/commoncriteria.github.io/pp/authpro/authpro.html?expand=on#abbr_TOE)*
- *Test 3: [conditional] If the [TOE](file:///home/runner/work/authpro/authpro/commoncriteria.github.io/pp/authpro/authpro.html?expand=on#abbr_TOE) initiates connections, initiate and establish a remote connection, disconnect from the connection, verify that the [PSK](file:///home/runner/work/authpro/authpro/commoncriteria.github.io/pp/authpro/authpro.html?expand=on#abbr_PSK) is required when initiating the connection a second time.*
- *Test 4: [conditional] If the [TOE](file:///home/runner/work/authpro/authpro/commoncriteria.github.io/pp/authpro/authpro.html?expand=on#abbr_TOE) supports a password meter, the evaluator shall enter a password and verify the password checker responds per the description in the [TSS.](file:///home/runner/work/authpro/authpro/commoncriteria.github.io/pp/authpro/authpro.html?expand=on#abbr_TSS)*
- *Test 5: [conditional] If the [TOE](file:///home/runner/work/authpro/authpro/commoncriteria.github.io/pp/authpro/authpro.html?expand=on#abbr_TOE) supports a password blacklist, the evaluator shall enter a blacklisted password and verify that the password is rejected or flagged as such.*

#### **FIA\_PSK\_EXT.4 HMAC-Based One-Time Password Pre-shared Keys Support**

*This is a selection-based component. Its inclusion depends upon selection from [FIA\\_PSK\\_EXT.1.1,](file:///home/runner/work/authpro/authpro/commoncriteria.github.io/pp/authpro/authpro.html?expand=on#FIA_PSK_EXT.1.1) [FIA\\_PSK\\_EXT.1.1](file:///home/runner/work/authpro/authpro/commoncriteria.github.io/pp/authpro/authpro.html?expand=on#FIA_PSK_EXT.1.1), [FIA\\_PSK\\_EXT.1.1.](file:///home/runner/work/authpro/authpro/commoncriteria.github.io/pp/authpro/authpro.html?expand=on#FIA_PSK_EXT.1.1)*

[FIA\\_PSK\\_EXT.4.1](file:///home/runner/work/authpro/authpro/commoncriteria.github.io/pp/authpro/authpro.html?expand=on#FIA_PSK_EXT.4.1)

The [TSF](file:///home/runner/work/authpro/authpro/commoncriteria.github.io/pp/authpro/authpro.html?expand=on#abbr_TSF) shall [**selection, choose one of**: *verify the HOTP*, *verify the HOTP via an external authentication server*] before establishing an incoming connection.

**Application Note:** This requirement must be claimed if "*HMAC-based one-time password*" is included in a selection in [FIA\\_PSK\\_EXT.1](file:///home/runner/work/authpro/authpro/commoncriteria.github.io/pp/authpro/authpro.html?expand=on#FIA_PSK_EXT.1).2.

#### **[Evaluation](file:///home/runner/work/authpro/authpro/commoncriteria.github.io/pp/authpro/authpro.html?expand=on#) Activities**

## *[FIA\\_PSK\\_EXT.4](file:///home/runner/work/authpro/authpro/commoncriteria.github.io/pp/authpro/authpro.html?expand=on#FIA_PSK_EXT.4)*

*[TSS](file:///home/runner/work/authpro/authpro/commoncriteria.github.io/pp/authpro/authpro.html?expand=on#abbr_TSS)*

*The evaluator shall verify the [TSS](file:///home/runner/work/authpro/authpro/commoncriteria.github.io/pp/authpro/authpro.html?expand=on#abbr_TSS) describes how the HOTP is input into the client and how that value is sent to the server.*

*The evaluator shall verify the [TSS](file:///home/runner/work/authpro/authpro/commoncriteria.github.io/pp/authpro/authpro.html?expand=on#abbr_TSS) describes how the HOTP is accepted from an incoming connection and how that value is verified, either by the [TOE](file:///home/runner/work/authpro/authpro/commoncriteria.github.io/pp/authpro/authpro.html?expand=on#abbr_TOE) or by an external authentication server.*

#### *Guidance*

*The evaluator shall verify the operational guidance contains any configuration necessary to enable HOTP.*

#### *Tests*

- *Test 1: The evaluator shall configure the [TOE](file:///home/runner/work/authpro/authpro/commoncriteria.github.io/pp/authpro/authpro.html?expand=on#abbr_TOE) to use a supported HOTP factor, then attempt to establish a connection using that factor.*
- *Test 2: The evaluator shall verify the client prompts the user for the HOTP before initiating the connection.*
- *Test 3: The evaluator shall verify the server validates the HOTP or receives confirmation*

### **FIA\_PSK\_EXT.5 Time Based One Time Password Pre-shared Keys Support**

*This is a selection-based component. Its inclusion depends upon selection from [FIA\\_PSK\\_EXT.1.1,](file:///home/runner/work/authpro/authpro/commoncriteria.github.io/pp/authpro/authpro.html?expand=on#FIA_PSK_EXT.1.1) [FIA\\_PSK\\_EXT.1.1](file:///home/runner/work/authpro/authpro/commoncriteria.github.io/pp/authpro/authpro.html?expand=on#FIA_PSK_EXT.1.1), [FIA\\_PSK\\_EXT.1.1.](file:///home/runner/work/authpro/authpro/commoncriteria.github.io/pp/authpro/authpro.html?expand=on#FIA_PSK_EXT.1.1)*

[FIA\\_PSK\\_EXT.5.1](file:///home/runner/work/authpro/authpro/commoncriteria.github.io/pp/authpro/authpro.html?expand=on#FIA_PSK_EXT.5.1)

The [TSF](file:///home/runner/work/authpro/authpro/commoncriteria.github.io/pp/authpro/authpro.html?expand=on#abbr_TSF) shall [**selection, choose one of**: *verify the TOTP*, *verify the TOTP via an external authentication server*] before establishing an incoming connection.

**Application Note:** If "*verify the TOTP*" is selected then [FIA\\_TOTP\\_EXT.1](file:///home/runner/work/authpro/authpro/commoncriteria.github.io/pp/authpro/authpro.html?expand=on#FIA_TOTP_EXT.1) must be claimed.

This requirement must be claimed if "*Time-based one-time password*" is included in a selection in [FIA\\_PSK\\_EXT.1.](file:///home/runner/work/authpro/authpro/commoncriteria.github.io/pp/authpro/authpro.html?expand=on#FIA_PSK_EXT.1)2.

#### **[Evaluation](file:///home/runner/work/authpro/authpro/commoncriteria.github.io/pp/authpro/authpro.html?expand=on#) Activities**

#### *[FIA\\_PSK\\_EXT.5](file:///home/runner/work/authpro/authpro/commoncriteria.github.io/pp/authpro/authpro.html?expand=on#FIA_PSK_EXT.5)*

#### *[TSS](file:///home/runner/work/authpro/authpro/commoncriteria.github.io/pp/authpro/authpro.html?expand=on#abbr_TSS)*

*The evaluator shall verify the [TSS](file:///home/runner/work/authpro/authpro/commoncriteria.github.io/pp/authpro/authpro.html?expand=on#abbr_TSS) describes how the TOTP is input into the client and how that value is sent to the server.*

*The evaluator shall verify the [TSS](file:///home/runner/work/authpro/authpro/commoncriteria.github.io/pp/authpro/authpro.html?expand=on#abbr_TSS) describes how the TOTP is accepted from an incoming connection and how that value is verified, either by the [TOE](file:///home/runner/work/authpro/authpro/commoncriteria.github.io/pp/authpro/authpro.html?expand=on#abbr_TOE) or by an external authentication server.*

#### *Guidance*

*The evaluator shall verify the operational guidance contains any configuration necessary to enable TOTP.*

*Tests*

- *Test 1: The evaluator shall configure the [TOE](file:///home/runner/work/authpro/authpro/commoncriteria.github.io/pp/authpro/authpro.html?expand=on#abbr_TOE) to use a supported TOTP factor, then attempt to establish a connection using that factor.*
- *Test 2: The evaluator shall verify the client prompts the user for the TOTP before initiating the connection.*
- *Test 3: The evaluator shall verify the server validates the TOTP or receives confirmation from an authentication server before establishing the channel.*

#### **FIA\_TOTP\_EXT.1 Time-Based One-Time Password Pre-Shared Keys**

*This is a selection-based component. Its inclusion depends upon selection from [FCS\\_EAP\\_EXT.1.3](file:///home/runner/work/authpro/authpro/commoncriteria.github.io/pp/authpro/authpro.html?expand=on#FCS_EAP_EXT.1.3), [FIA\\_PSK\\_EXT.1.1](file:///home/runner/work/authpro/authpro/commoncriteria.github.io/pp/authpro/authpro.html?expand=on#FIA_PSK_EXT.1.1), [FIA\\_PSK\\_EXT.1.1](file:///home/runner/work/authpro/authpro/commoncriteria.github.io/pp/authpro/authpro.html?expand=on#FIA_PSK_EXT.1.1), [FIA\\_PSK\\_EXT.1.1](file:///home/runner/work/authpro/authpro/commoncriteria.github.io/pp/authpro/authpro.html?expand=on#FIA_PSK_EXT.1.1).*

[FIA\\_TOTP\\_EXT.1.1](file:///home/runner/work/authpro/authpro/commoncriteria.github.io/pp/authpro/authpro.html?expand=on#FIA_TOTP_EXT.1.1)

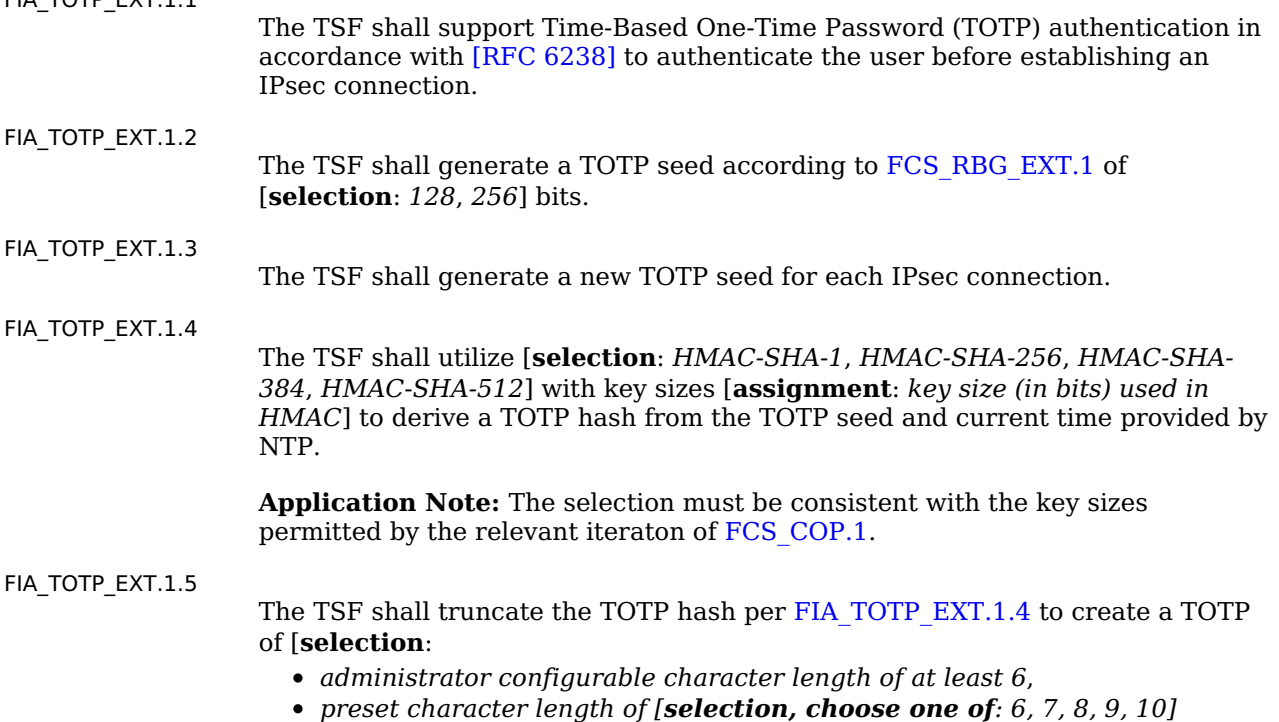

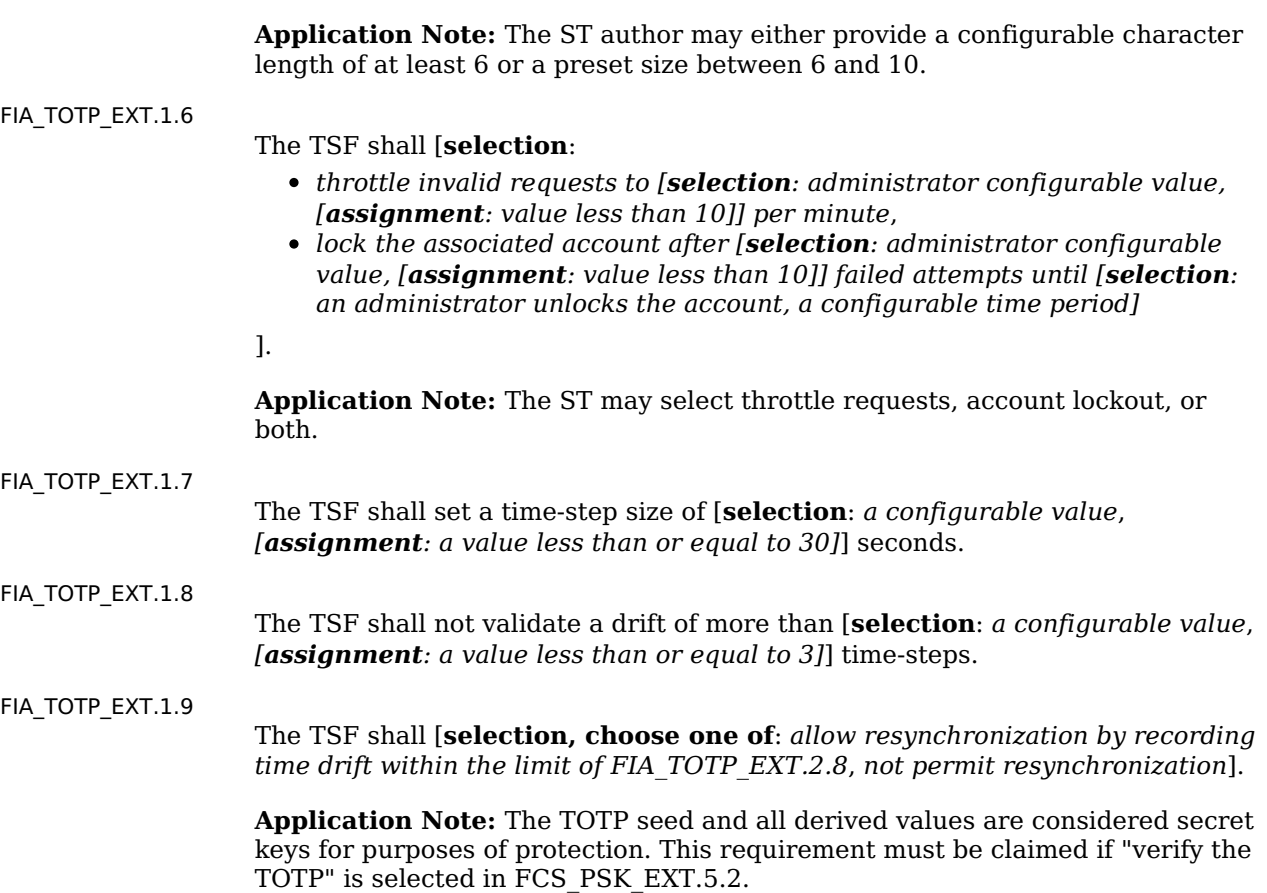

#### **[Evaluation](file:///home/runner/work/authpro/authpro/commoncriteria.github.io/pp/authpro/authpro.html?expand=on#) Activities**

].

#### *[FIA\\_TOTP\\_EXT.1](file:///home/runner/work/authpro/authpro/commoncriteria.github.io/pp/authpro/authpro.html?expand=on#FIA_TOTP_EXT.1)*

#### *[TSS](file:///home/runner/work/authpro/authpro/commoncriteria.github.io/pp/authpro/authpro.html?expand=on#abbr_TSS)*

*The evaluator shall confirm the [TSS](file:///home/runner/work/authpro/authpro/commoncriteria.github.io/pp/authpro/authpro.html?expand=on#abbr_TSS) describes how the [TOE](file:///home/runner/work/authpro/authpro/commoncriteria.github.io/pp/authpro/authpro.html?expand=on#abbr_TOE) complies with [RFC [6238\]](file:///home/runner/work/authpro/authpro/commoncriteria.github.io/pp/authpro/authpro.html?expand=on#bibRFC6238)*

*. The evaluator shall confirm the [TSS](file:///home/runner/work/authpro/authpro/commoncriteria.github.io/pp/authpro/authpro.html?expand=on#abbr_TSS) describes how the TOTP seed is generated and ensure it aligns with [FCS\\_RBG\\_EXT.1.](file:///home/runner/work/authpro/authpro/commoncriteria.github.io/pp/authpro/authpro.html?expand=on#FCS_RBG_EXT.1)*

*The evaluator shall confirm the [TSS](file:///home/runner/work/authpro/authpro/commoncriteria.github.io/pp/authpro/authpro.html?expand=on#abbr_TSS) describes how the TOTP seed is protected and ensure it aligns with the storage requirements of the base [PP.](file:///home/runner/work/authpro/authpro/commoncriteria.github.io/pp/authpro/authpro.html?expand=on#abbr_PP)*

*The evaluator shall confirm the [TSS](file:///home/runner/work/authpro/authpro/commoncriteria.github.io/pp/authpro/authpro.html?expand=on#abbr_TSS) describes how a new TOTP seed is assigned for each client and how each client is uniquely identified.*

*The evaluator shall confirm the [TSS](file:///home/runner/work/authpro/authpro/commoncriteria.github.io/pp/authpro/authpro.html?expand=on#abbr_TSS) describes how the TOTP seed is conditioned into a TOTP hash and verify it matches the selection in [FIA\\_TOTP\\_EXT.1.4.](file:///home/runner/work/authpro/authpro/commoncriteria.github.io/pp/authpro/authpro.html?expand=on#FIA_TOTP_EXT.1.4)*

*The evaluator shall confirm the [TSS](file:///home/runner/work/authpro/authpro/commoncriteria.github.io/pp/authpro/authpro.html?expand=on#abbr_TSS) describes how the TOTP hash is truncated and verify it matches the selection in [FIA\\_TOTP\\_EXT.1.5.](file:///home/runner/work/authpro/authpro/commoncriteria.github.io/pp/authpro/authpro.html?expand=on#FIA_TOTP_EXT.1.5)*

*The evaluator shall confirm the [TSS](file:///home/runner/work/authpro/authpro/commoncriteria.github.io/pp/authpro/authpro.html?expand=on#abbr_TSS) describes how the [TOE](file:///home/runner/work/authpro/authpro/commoncriteria.github.io/pp/authpro/authpro.html?expand=on#abbr_TOE) handles multiple incoming requests and verify it provides anti-hammer mechanism that matches the selections FIA\_TOTP\_EXT.2.6.*

*The evaluator shall confirm the [TSS](file:///home/runner/work/authpro/authpro/commoncriteria.github.io/pp/authpro/authpro.html?expand=on#abbr_TSS) describes how the [TOE](file:///home/runner/work/authpro/authpro/commoncriteria.github.io/pp/authpro/authpro.html?expand=on#abbr_TOE) sets a time-step value and verify it matches the selections in the [ST.](file:///home/runner/work/authpro/authpro/commoncriteria.github.io/pp/authpro/authpro.html?expand=on#abbr_ST)*

*The evaluator shall confirm the [TSS](file:///home/runner/work/authpro/authpro/commoncriteria.github.io/pp/authpro/authpro.html?expand=on#abbr_TSS) describes how the [TOE](file:///home/runner/work/authpro/authpro/commoncriteria.github.io/pp/authpro/authpro.html?expand=on#abbr_TOE) handles drift and resynchronization and verify it matches the selections. The evaluator shall ensure the [TSS](file:///home/runner/work/authpro/authpro/commoncriteria.github.io/pp/authpro/authpro.html?expand=on#abbr_TSS) describes how time is kept and drift is calculated. If drift is recorded the evaluator shall ensure the [TSS](file:///home/runner/work/authpro/authpro/commoncriteria.github.io/pp/authpro/authpro.html?expand=on#abbr_TSS) how this is done.*

#### *Guidance*

*The evaluator shall verify the operational guidance contains all configuration guidance for setting any administrative value that is configurable in the [FIA\\_TOTP\\_EXT.1](file:///home/runner/work/authpro/authpro/commoncriteria.github.io/pp/authpro/authpro.html?expand=on#FIA_TOTP_EXT.1) requirements. Tests*

*The evaluator shall configure the [TOE](file:///home/runner/work/authpro/authpro/commoncriteria.github.io/pp/authpro/authpro.html?expand=on#abbr_TOE) to use a supported TOTP factor then:*

- *Test 1: Attempt to establish a connection using a factor from a different client, the test passes if the client fails to connect.*
- *Test 2: Attempt multiple connections outside the boundary set in [FIA\\_TOTP\\_EXT.1.6](file:///home/runner/work/authpro/authpro/commoncriteria.github.io/pp/authpro/authpro.html?expand=on#FIA_TOTP_EXT.1.6) and verify the remediation is triggered. The test passes if remediation is triggered as defined in the selections and assignments.*
- *Test 3: Attempt to use a TOTP that is outside of the value allowed with for resynchronization. The test passes if the client fails to connect.*

*Test 4: Attempt to connect with a valid TOTP, disconnect and attempt to authenticate again with the same TOTP. The test passes if the client connects the first time and fails to connect the second time. If the TOTP generated is duplicated the test may be repeated.*

# **Appendix A - Implementation-Dependent Requirements**

Implementation-Dependent Requirements are dependent on the [TOE](file:///home/runner/work/authpro/authpro/commoncriteria.github.io/pp/authpro/authpro.html?expand=on#abbr_TOE) implementing a particular function. If the [TOE](file:///home/runner/work/authpro/authpro/commoncriteria.github.io/pp/authpro/authpro.html?expand=on#abbr_TOE) fulfills any of these requirements, the vendor must either add the related [SFR](file:///home/runner/work/authpro/authpro/commoncriteria.github.io/pp/authpro/authpro.html?expand=on#abbr_SFR) or disable the functionality for the evaluated configuration.

# **Appendix B - Use Case Templates**

## **B.1 EAP**

The configuration for *[USE [CASE](file:///home/runner/work/authpro/authpro/commoncriteria.github.io/pp/authpro/authpro.html?expand=on#uc-EAP) 1] EAP* modifies the base requirements as follows:

## **B.2 Pre-Shared Keys**

The configuration for *[USE CASE 2] [Pre-Shared](file:///home/runner/work/authpro/authpro/commoncriteria.github.io/pp/authpro/authpro.html?expand=on#uc-pre-shared-keys) Keys* modifies the base requirements as follows: • Include FIA PSK EXT.1 in the [ST](file:///home/runner/work/authpro/authpro/commoncriteria.github.io/pp/authpro/authpro.html?expand=on#abbr_ST)

## **B.3 X.509 Certificates**

The configuration for *[USE CASE 3] X.509 [Certificates](file:///home/runner/work/authpro/authpro/commoncriteria.github.io/pp/authpro/authpro.html?expand=on#uc-x509)* modifies the base requirements as follows: • Include [FIA\\_PSK\\_EXT.1](file:///home/runner/work/authpro/authpro/commoncriteria.github.io/pp/authpro/authpro.html?expand=on#FIA_PSK_EXT.1) in the [ST](file:///home/runner/work/authpro/authpro/commoncriteria.github.io/pp/authpro/authpro.html?expand=on#abbr_ST)

# **Appendix C - Acronyms**

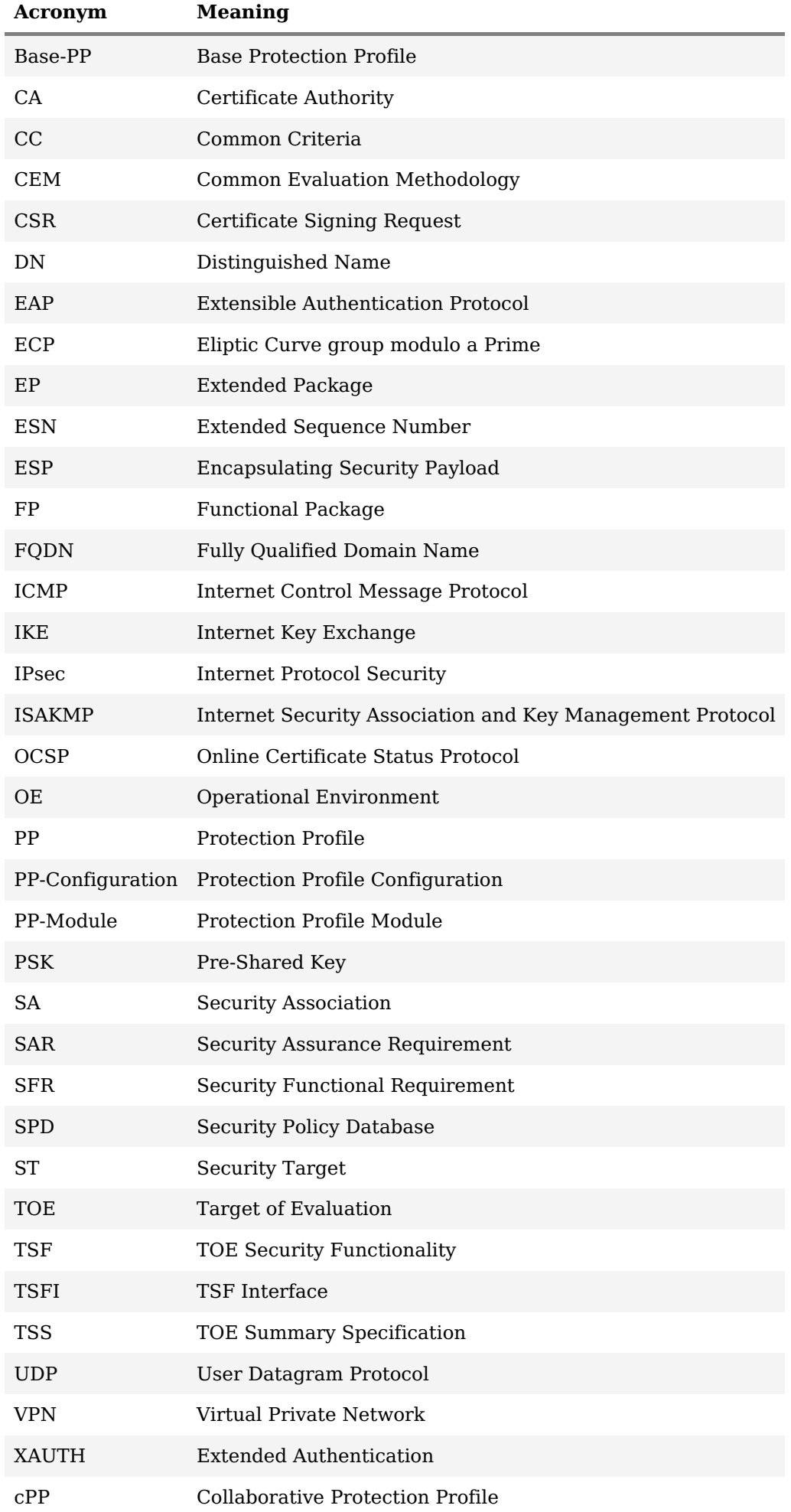

# **Appendix D - Bibliography**

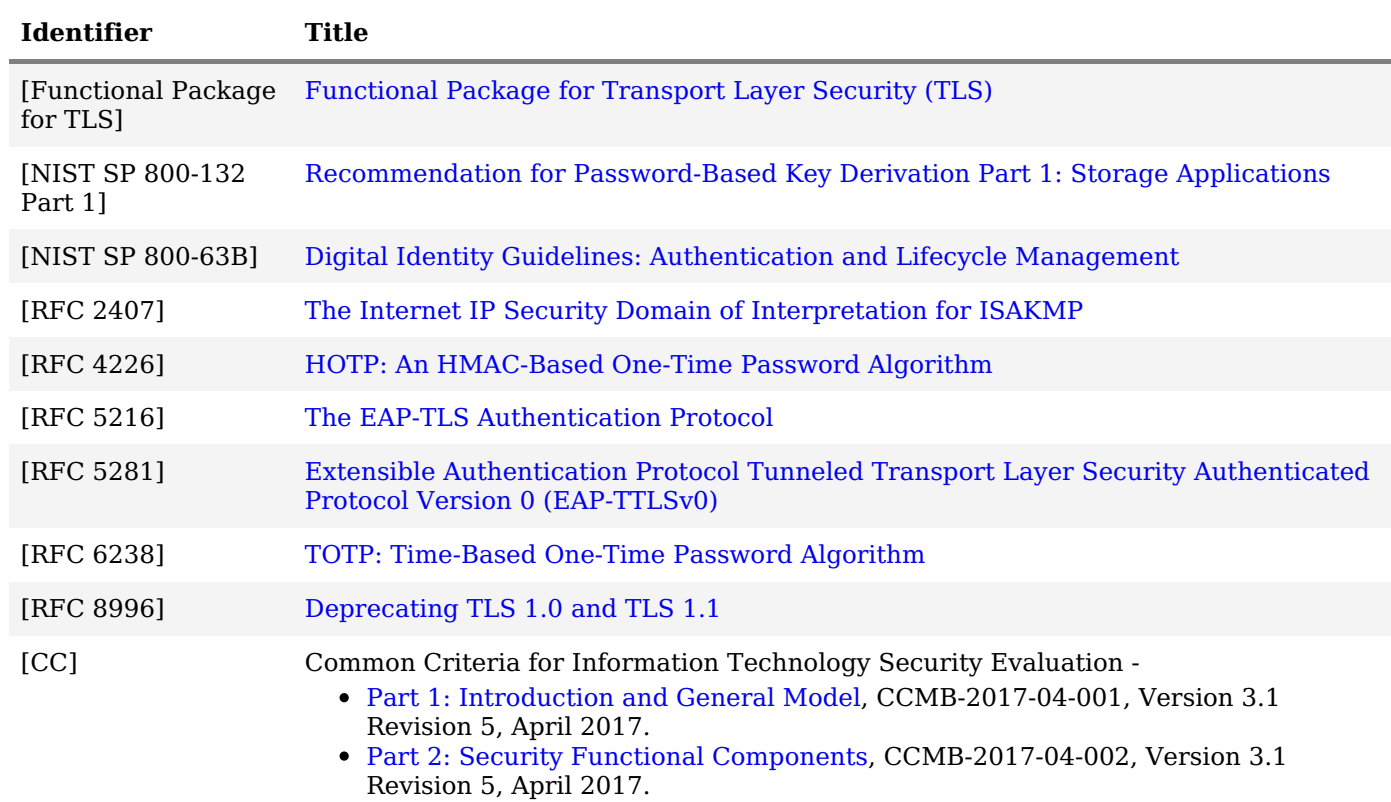

Part 3: Security Assurance [Components](http://www.commoncriteriaportal.org/files/ccfiles/CCPART3V3.1R5.pdf), CCMB-2017-04-003, Version 3.1 Revision 5, April 2017.